### Formas Normais a partir de Tabelas de Verdade

Frases Condicionais

Operador de Implicação (material)

- Tendo já considerado os operadores Booleanos de Negação, Conjunção e Disjunção, bem como as regras de inferência que os introduzem e eliminam no sistema de dedução natural, podemos colocar-nos as questões:
	- 1. Serão estes operadores **suficientes**?
	- 2. Serão estes operadores **necessários**?
- Como veremos a resposta a estas questões não é inequívoca. De facto, ela depende dos objectivos que se pretendem atingir, nomeadamente
- **Poder de Expressão:** Assumindo que todas as operações Booleanas são funcionais, os operadores de conjunção, disjunção e negação são suficientes. De facto eles são mais do que suficientes, pois *não são todos* necessários.
- **Naturalidade de Representação:** Em língua natural, é comum utilizar frases *condicionais* do tipo "se o polígono **a** é um quadrado, ele tem 4 lados". Estas frases não são representadas *naturalmente* pelos operadores Booleanos já considerados, faltando um operador (de implicação) para exprimir essa condicionalidade.

- Podemos provar facilmente que os operadores Booleanos são suficientes para exprimir qualquer **função** Booleana. Para isso basta fazer a sua tabela de verdade e representar a função pretendida numa das suas formas normais (DNF ou CNF). O exemplo seguinte ilustra esse processo .

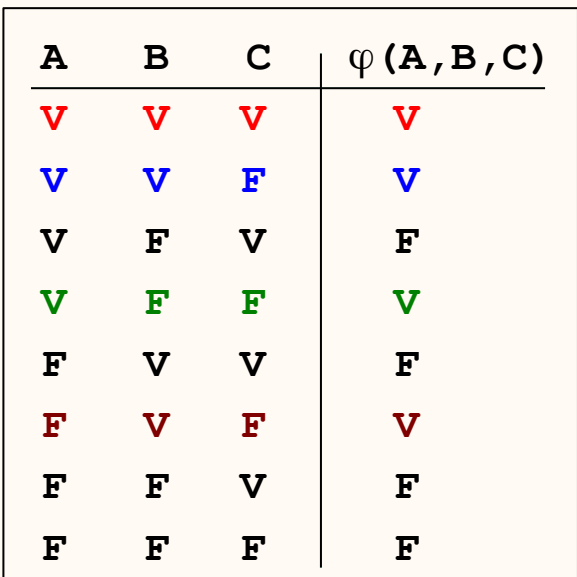

Para obter a forma DNF de uma função  $\varphi$  a partir da tabela de verdade, basta escrever a disjunção dos monómios que são verdadeiros nas linhas em que a função é verdadeira.

$$
\varphi = (A \land B \land C)
$$
  
\n
$$
\lor (A \land B \land \neg C)
$$
  
\n
$$
\lor (A \land \neg B \land \neg C)
$$
  
\n
$$
\lor (A \land \neg B \land \neg C)
$$
  
\n
$$
\lor (\neg A \land B \land \neg C)
$$

- Igualmente poderíamos obter a forma CNF duma função arbitrária como a anterior.

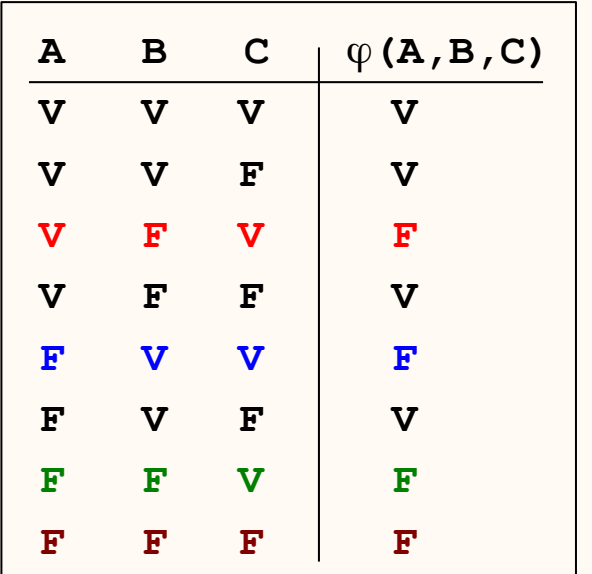

Para obter a forma CNF de uma função de uma função  $\varphi$  a partir da tabela de verdade, basta escrever a conjunção das cláusulas que são falsas nas linhas em que a função é falsa.

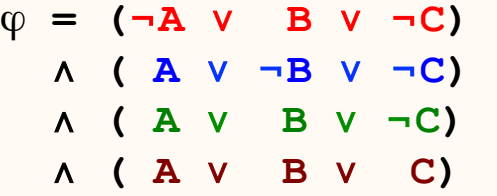

- Desta forma, todas as funções Booleanas se podem representar por fórmulas Booleanas escritas nas suas formas normais, que apenas utilizam os operadores de conjunção, disjunção e negação.

- Na realidade, aplicando a dupla negação às formas normais verificamos que todas as funções poderiam ser escritas apenas com os operadores de conjunção e negação ou com os operadores de disjunção e negação

ϕ **= (**¬**A** ∨ **B** ∨ ¬**C)** ∧ **( A** ∨ ¬**B** ∨ ¬**C)** ∧ **( A** ∨ **B** ∨ ¬**C)** ∧ **( A** ∨ **B** ∨ **C)**  ¬¬ϕ **=** ¬**(**¬**(**¬**A** ∨ **B** ∨ ¬**C)** ∨ ¬**( A** ∨ ¬**B** ∨ ¬**C)** ∨ ¬**( A** ∨ **B** ∨ ¬**C)** ∨ ¬**( A** ∨ **B** ∨ **C) )**  ϕ **= ( A** ∧ **B** ∧ **C)** ∨ **( A** ∧ **B** ∧ ¬**C)** ∨ **( A** ∧ ¬**B** ∧ ¬**C)** ∨ **(**¬**A** ∧ **B** ∧ ¬**C)**  ¬¬ϕ **=** ¬**(**¬**( A** ∧ **B** ∧ **C)** ∧ ¬**( A** ∧ **B** ∧ ¬**C)** ∧ ¬**( A** ∧ ¬**B** ∧ ¬**C)** ∧ ¬**(**¬**A** ∧ **B** ∧ ¬**C))** 

- Assim os conjuntos de funções {∧,¬} e {∨,¬} são **funcionalmente completos**, isto é, qualquer função Booleana pode ser escrita numa fórmula que apenas utiliza operadores de um desses conjuntos completos.

- Existem ainda conjuntos completos com um só operador. Com efeito, os operadores "não\_e" (↓) e "não\_ou" (↑), definidos como a negação da conjunção e da disjunção constituem conjuntos completos:

> $\mathbf{A} \downarrow \mathbf{B} =_{\text{def}} \neg (\mathbf{A} \wedge \mathbf{B})$ **A** ↑ **B =def** ¬**(A** ∨ **B )**

Para o provar basta notar que com estes operadores,

- i. Se pode exprimir a negação ¬**A =** ¬**(A** ∧ **A) = A** ↓ **A**  ¬**A =** ¬**(A** ∨ **A) = A** ↑ **A**
- ii. Se pode exprimir a conjunção

**A** ∧ **B =** ¬¬**(A** ∧ **B) =** ¬ **(A** ↓ **B) = (A** ↓ **B)** ↓ **(A** ↓ **B) A** ∧ **B =** ¬¬**(A** ∧ **B) =** ¬**(**¬**A** ∨ ¬**B) = (**¬**A** ↑ ¬**B) = (A**↑**A)** ↑ **(B**↑**B)** 

iii. Se pode exprimir a disjunção **A** ∨ **B =** ¬¬**(A** ∨ **B) =** ¬**(**¬**A** ∧ ¬**B) = (**¬**A** ↓ ¬**B) = (A**↓**A)** ↓ **(B**↓**B) A** ∨ **B =** ¬¬**(A** ∨ **B) =** ¬ **(A** ↑ **B) = (A** ↑ **B)** ↑ **(A** ↑ **B)** 

- Apesar de o conjunto de operadores Booleanos já definidos ser completo, muitas frases em língua natural são mais facilmente traduzidas para fórmulas de primeira ordem (FPOs) se se introduzir o operador de implicação  $(\rightarrow)$ .

**Exemplo: Se** o Tareco é um animal **então** ele respira.

Com a assinatura  $\Sigma =$  <SP, SF> onde SP = {Animal/1 e Respira/1} e SF = {tareco/0}, a frase condicional acima pode ser representada pela FPO

**Animal(tareco)** → **Respira(tareco)** 

- Antes de analisarmos em mais detalhe as propriedades deste novo operador Booleano, notemos que frases condicionais podem ser expressas de várias formas, pelo que deveremos assentar numa forma equivalente "**se A então B**", que seja facilmente expressa pelo operador →**.** 

# Condicionais Simples: Operador de Implicação

- Os exemplos seguintes mostram diferentes formas de exprimir frases condicionais bem como a sua forma "equivalente".

**1. Se:** O Tareco respira se for um animal.

**Forma "Equivalente": Se** o Tareco é um animal **então** ele respira

```
Animal(tareco) → Respira(tareco)
```
**2. Apenas se, só se:** O Tareco fala apenas se for humano (ou "O Tareco só fala se ...") **Forma "Equivalente" 1: Se** não for humano **então** o Tareco não fala

¬**Humano(tareco)** → ¬**Fala(tareco)** 

**Forma "Equivalente" 2: Se** o Tareco fala **então** é humano

**Fala(tareco)** → **Humano(tareco)**

# Condicionais Simples: Operador de Implicação

**3. A menos que, excepto, :** O Tareco arranha a menos que seja manso. ou

O Tareco arranha excepto se for manso.

Forma "equivalente" 1: **Se** não fôr manso **então** o Tareco arranha

¬ **Manso(tareco)** → **Arranha(tareco)**

Forma "equivalente" 2: **Se** não arranha **então** o Tareco é manso

¬ **Arranha(tareco)** → **Manso(tareco)** 

- No entanto as formas abaixo **não** são equivalentes (como se analisará melhor no fim)

Forma "**não** equivalente" 1**: Se** fôr manso **então** o Tareco não arranha

**Manso(tareco)** → ¬ **Arranha(tareco)**

Forma "**não** equivalente" **2: Se** arranha **então** o Tareco não é manso

**Arranha(tareco)** → ¬ **Manso(tareco)** 

# Bicondicionais: Condições Necessária e Suficiente

- Numa frase condicional distinguem-se duas frases componentes: a frase condicionante e a condicionada, ou equivalentemente a frase implicante e a frase implicada.
- Por vezes a implicação ocorre nos dois sentidos, correspondendo ao que vulgarmente se chama condição necessária e suficiente.

**Exemplo:** O Tareco respira se e **apenas se** for um animal *X* 

**1. Condição suficiente (se) :** Para o Tareco respirar **é suficiente** que seja animal. ✓ O Tareco respira **se** for um animal; ou **Se** o Tareco é um animal **então** ele respira.

**Animal(tareco)** → **Respira(tareco)** 

**2. Condição necessária (só se):** Para respirar **é necessário** que o Tareco seja animal ✗

Tareco respira **apenas se** for um animal.

Se o Tareco respira então ele é um animal.

```
Respira(tareco) → Animal (tareco)
```
# Bicondicionais e Operador de Equivalência

- As frases bicondicionais podem ser assim representadas por uma conjunção de duas fórmulas implicativas, ou mais compactamente pelo operador de equivalência  $(\leftrightarrow)$ .

**Exemplo:** O Tareco respira **se e apenas se** for um ser vivo.

- Em vez da conjunção de duas implicações

**(SerVivo(tareco)**→**Respira(tareco))** 

∧ **(Respira(tareco)**→**SerVivo(tareco))** 

a frase pode ser representada pelo operador de equivalência

**SerVivo(tareco)** ↔ **Respira(tareco)** 

# Implicação e Implicatura

- Muitas vezes pretende-se com uma frase condicional, i.e. com a forma de uma implicação, transmitir a ideia de uma dupla implicação. Estas situações dependem muito do estilo linguístico utilizado e do contexto em que ocorrem.

**Exemplo 1:** Se o Tareco é um gato **então** ele mia.

**Gato(tareco)** → **Mia(tareco)** 

ou

```
Gato(tareco) ↔ Mia(tareco)
```
- A implicação "sugerida" implicitamente tem sido chamada de implicatura e pode ser avaliada se acrescentarmos algo como " ... e o inverso também é verdade".

#### **Exemplo 1:**

```
Se o Tareco é um gato então ele mia ... e se mia então é um gato ( ! )
```

```
 Gato(tareco) ↔ Mia(tareco)
```
### **Exemplo 2:**

Se o Tareco é um gato **então** ele respira ... e se respira então é um gato ( **?** )

```
 Gato(tareco) → Respira(tareco)
```
# Funcionalidade da Implicação (?) : Justificações

- Por vezes a funcionalidade da implicação não é clara ou é mesmo inexistente. Os seguintes exemplos ilustram esta situação, nomeadamente as dificuldades encontradas ou não no preenchimento das respectivas tabelas de verdade.

**Exemplo 1:** Se o Tareco vai para casa **então** ele tem fome.

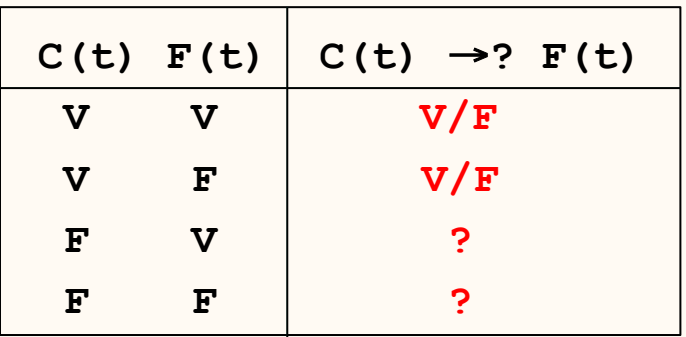

- Neste caso, em que a condição representa uma justificação, e pode ser substituída por um "porque" ("O Tareco vai para casa **porque** ele tem fome") o valor de verdade da frase composta não pode ser inferida do valor de verdade dos componentes!
- Mesmo que o Tareco esteja a ir para casa ele pode ir por outro motivo!

# Funcionalidade da Implicação (?) : Contrafactuais

- Noutros casos estamos interessados em "imaginar" o que se passaria em determinadas condições, mesmo que saibamos que elas não se verificam.
- Essa é a situação de um "contrafactual", como o exemplificado abaixo.

**Exemplo 1:** Se o Tareco fosse um cão **então** ele ladrava / zurrava.

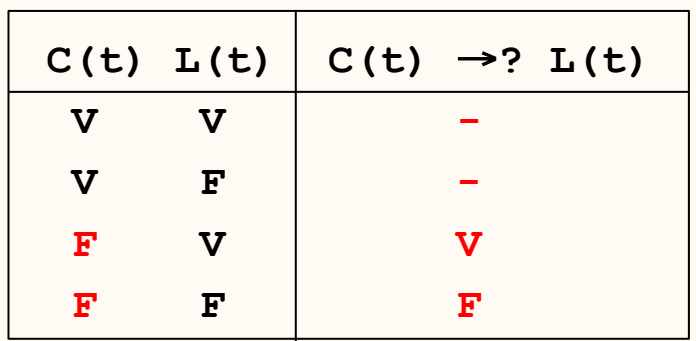

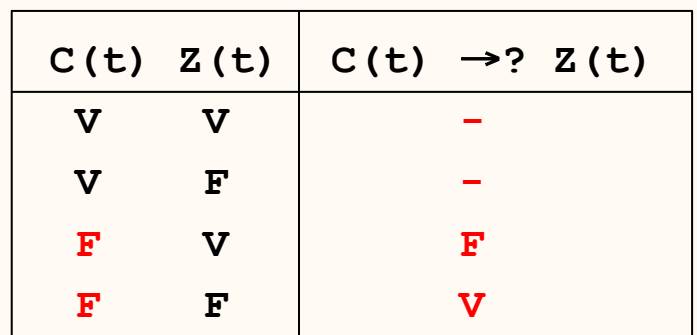

- Como pode ser verificado, por um lado não estamos interessados em saber o que se passaria se o implicante for verdadeiro (ele nunca o será!).
- Por outro lado, a verdade do contrafactual depende não dos valores de verdade dos implicante e implicado, mas sim da relação entre eles.
- De facto, um cão ladraria mas não zurraria, fosse ou não fosse o Tareco um cão.

## Implicação Material - Funcionalidade

- Independentemente das utilizações linguísticas mais complexas que são usadas no dia a dia e que não são captadas pela Lógica em FPOs (Fórmulas de 1ª Ordem) a utilização mais vulgar das frases condicionais pode ser traduzida numa FPO com o auxílio do operador de implicação (material).
- Como qualquer outro operador Booleano, é necessário definir a função Booleana que implementa, que pode ser apresentada através da seguinte tabela de verdade

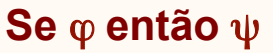

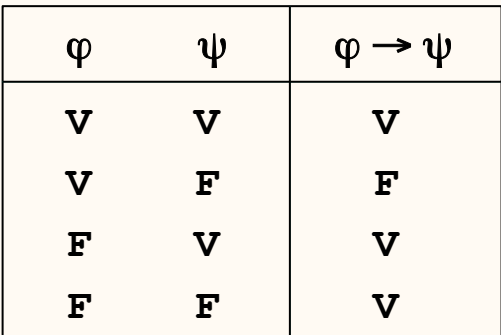

## Implicação Material - Funcionalidade

### **Se** ϕ **então** ψ **.**

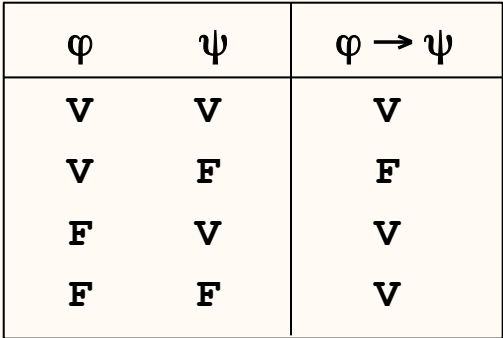

- Se as primeiras duas linhas captam o significado "intuitivo" de uma frase condicional, as duas últimas podem causar estranheza:
- Qual o valor de verdade da frase "Se estiver sol vou à praia" no caso de não haver sol"?
- A opção que se toma neste caso é assumir que a frase é verdadeira, isto é, quem a profere não está a mentir (ou pelo menos não há forma de provar que o está a fazer), e portanto, tal como na justiça, "*in dubio pro reu*".

# Implicação Material - Equivalências

- Usando o método definido atrás para obtenção das DNF e CNF a partir de tabelas de verdade, podemos notar que a implicação pode ser escrita pelas expressões equivalentes:

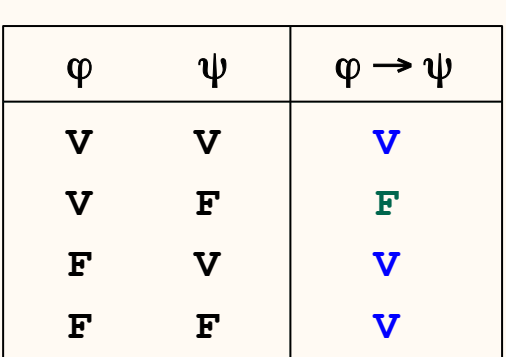

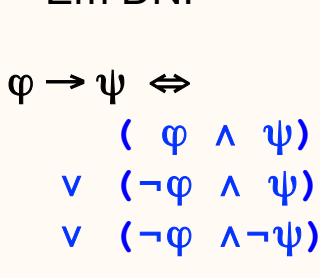

Em DNF

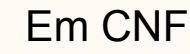

 $\phi \rightarrow \psi \Leftrightarrow$  **(**¬ϕ ∨ ψ**)**

- Podemos agora revisitar as tradução das frases condicionais com excepções que tínhamos deixado em aberto.

## Frases Condicionais com Excepções

**Exemplo:** O Tareco arranha **a menos que** seja manso.

Formas "equivalentes" :

- **Se** não é manso **então** o Tareco arranha
- **Se** não arranha **então** o Tareco é manso

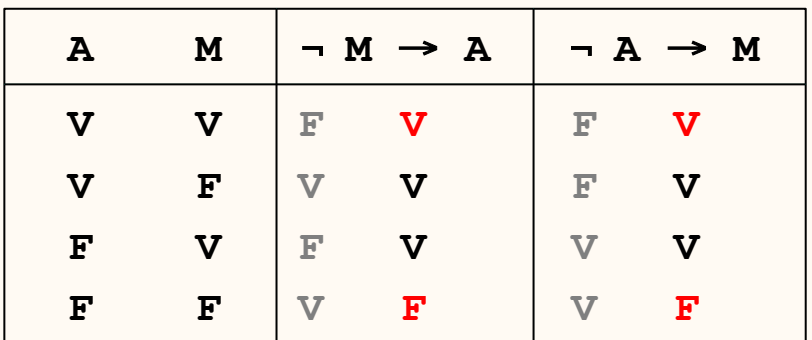

As frases equivalentes captam o sentido de que se não for uma excepção (ser manso) então o Tareco arranha. Mas, sendo uma excepção, ele pode arranhar (linha 1 - **V**).

Formas "**não** equivalentes" :

- **Se** é manso **então** o Tareco não arranha
- **Se** arranha **então** o Tareco não é manso

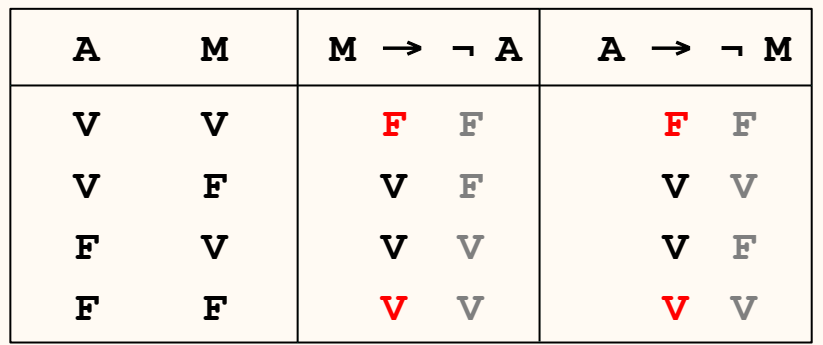

- As frases não equivalentes obrigam o Tareco, no caso excepcional (ser manso), a fazer o que os gatos mansos **podem** fazer! Sendo manso não pode arranhar (linha 1 - **F**).

# Frases Condicionais com Excepções - Implicaturas

**Exemplo:** O Tareco arranha a menos que seja manso.

- Este exemplo ilustra uma outra forma de implicatura. Provavelmente o que se pretende dizer é que
	- Tareco arranha a menos que seja manso ... *e nesse caso não arranha*".

... o que corresponderia não a uma implicação simples **(**¬**M** → **A)** mas sim a uma dupla implicação **(**¬**M** → **A)** ∧ **(M** → ¬**A),** o que corresponde a uma equivalência, representada pela tabela de verdade abaixo.

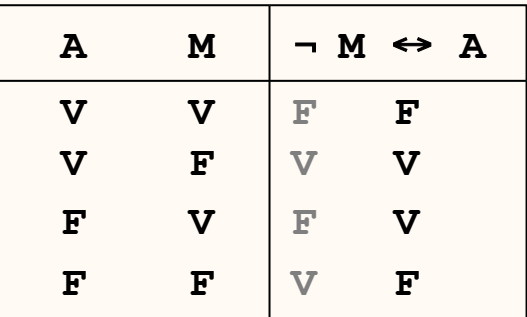

- Mas, em geral, a tradução "adequada" será através de uma das formas equivalentes

**Se** não for manso **então** o Tareco arranha

**Se** não arranha **então** o Tareco é manso